# TurboCharge Your Notebook with aufs (and optional flashcard)

Mark Lord (kernel hacker)

#### **Motivations**

Slow notebook, old internal hard drive

Fragile for road use

Vulnerable to downloads

Difficult to try-and-revert some software

#### **Solid State Drives**

Highly recommended!

Nearly all are SATA only, though Not good for older notebooks

Expensive

Form factor limitations (1.8" models?)

#### Good SSDs

Intel (very expensive)

Gold standard, in performance and cost

Indilinx "barefoot" based, w/64MB caches Decent value, excellent performance

Newest Samsung-based, w/128MB caches As good as the Indilinx ones (?)

#### Alternatives

When an SSD is just not feasible

**USB** flash stick

CF / SD card on a "carrier"

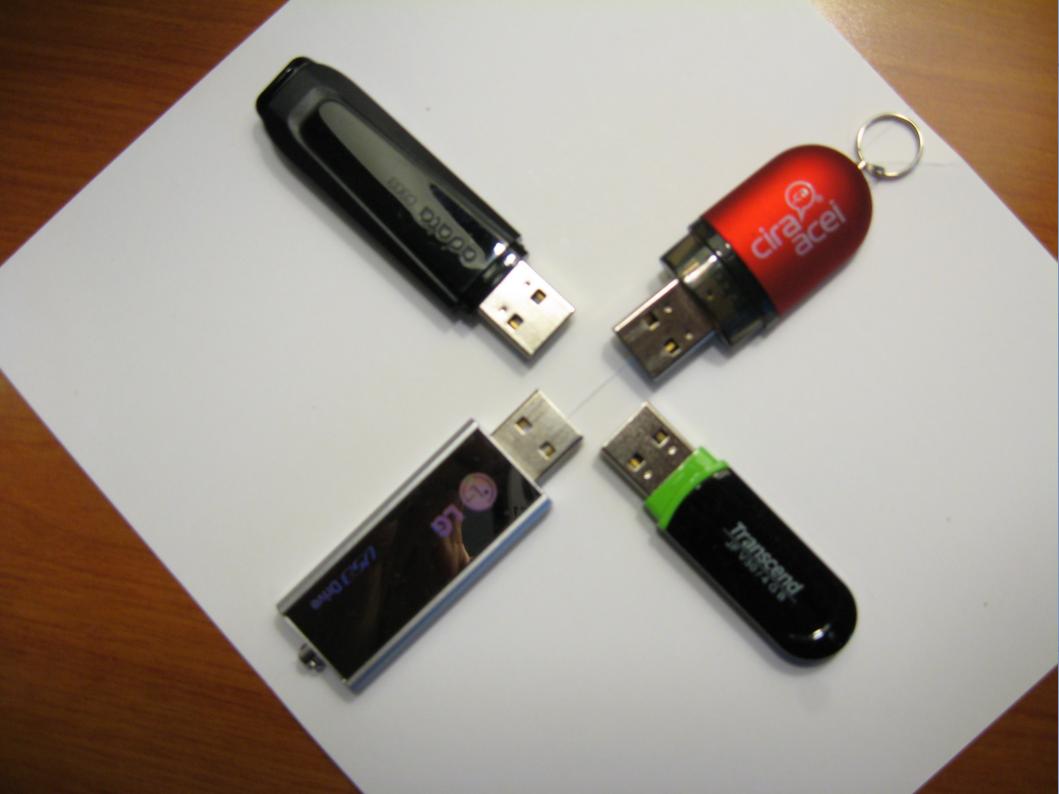

#### **USB Sticks**

Fast enough on READs

Usually excruciatingly slow on WRITEs

Decent capacity, low cost, removable

They stick out, a breakage hazard

#### SD Card on Carrier

Cheap, lightweight

Internal install possible

SD card slots seldom bootable

Moderate capacities

Moderate speeds

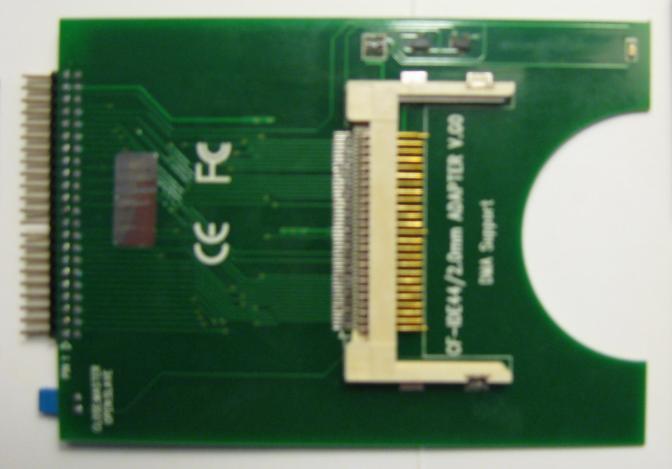

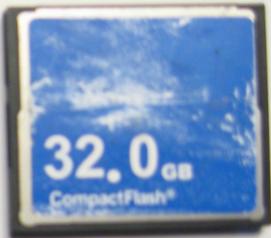

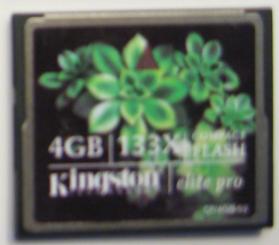

#### CF Card on Carrier

Internal installation

#### CompactFlash (CF):

High capacities available

High speeds available, including WRITEs

Rugged

PATA drive protocol/pin compatible

UDMA5

#### Concerns with WRITEs

SLOW on most devices

2MB/sec to 7MB/sec is commonplace
18-25MB/sec is better, more expensive

Limited cycles before it dies

Unknown wear-leveling capabilities

#### Solution: use a union fs

aufs or aufs2 is the leading contender

Fast, stable, widely used

"Live discs" commonly use it:
tmpfs (rw) on top of squashfs (ro)
Cannot make permanent changes

#### aufs2

Advanced multi-layered Unification FileSystem (version 2).

aufs: redesign and re-implementation of the Unionfs version 1.x series.

aufs2: latest version, for 2.6.27 and later.

Unionfs version 2.x "begin taking some of the same approaches to aufs1's".

http://aufs.sf.net/ Junjiro R. Okajima

#### Aufs for non-LiveCD use

Stack a tmpfs (rw) over a normal ext4 (ro) READs come up from the ext4 WRITEs go only to the tmpfs (RAM)

Very fast operation

Safe to power off at any time

Fast shutdowns!

#### Session Persistence?

None by default

But.. can optionally run rsync or mirrordir to push updated files down to the underlying ext4 filesystem.

remount,rw

## Requirements

Kernel must have aufs support

Built-in or loadable module is fine

Ubuntu kernels have it; Fedora doesn't

(my apologies to other distros!)

Special "init" to create the overlay Some modified /etc/init.d/ scripts

## Get the Package

Permanent home / download location:

http://rtr.ca/run\_from\_ram/

Un-tar **ram.tgz** at / (root) directory

Creates /ram/ subdirectory (nothing else!)

## Try it (Ubuntu)

Reboot, and add this to GRUB kernel line:

init=/ram/init

That's all!

## Committing changes

Save entire session, or just a directory:

## commit\_session.sh

Always do a <u>dry-run</u> at first (new software!!) (default mode)

Then use --commit to do it for real

## An alternative: aubrysnc

Part of the aufs2-util package
By Junjiro Okajima

Apparently works in a similar fashion:

But also removes the pushed-down new files from the tmpfs afterward (good)

I couldn't figure out how to use it, though

### **Demo Time**

Lots of demos and explorations

## The End.

Thanks!